# SCRUTINI FINALI A.S. 2019-2020

GUIDA OPERATIVA

a cura dell'animatore digitale prof.ssa NELLI Roberta

# 1 punto ODG: operazioni scrutini finali a.s. 2019/20

• ASSICURARSI DI AVER GESTITO EVENTUALI INSUFFICIENZE DEL PRIMO QUADRIMESTRE

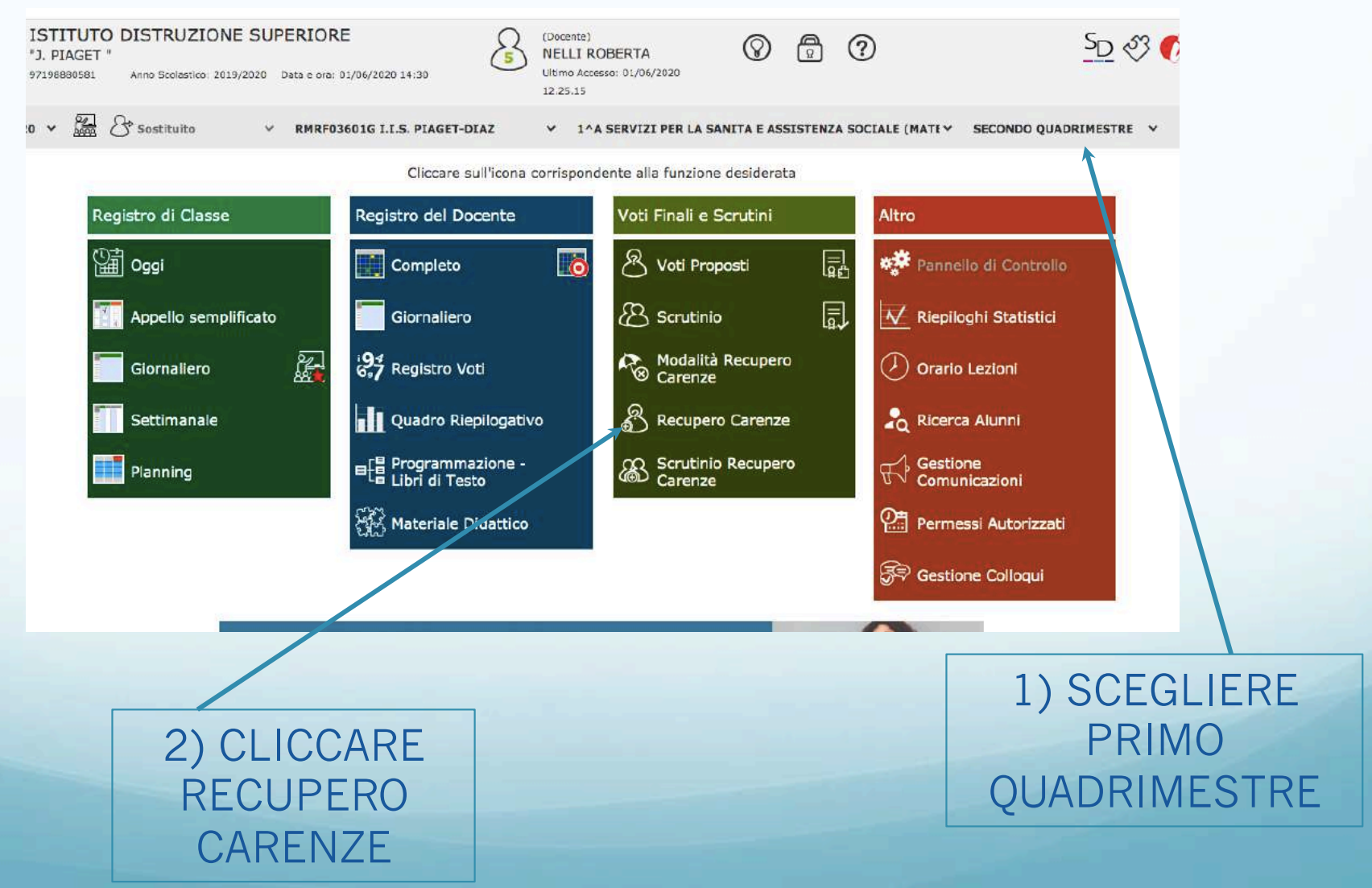

# 1 punto ODG: operazioni scrutini finali a.s. 2019/20

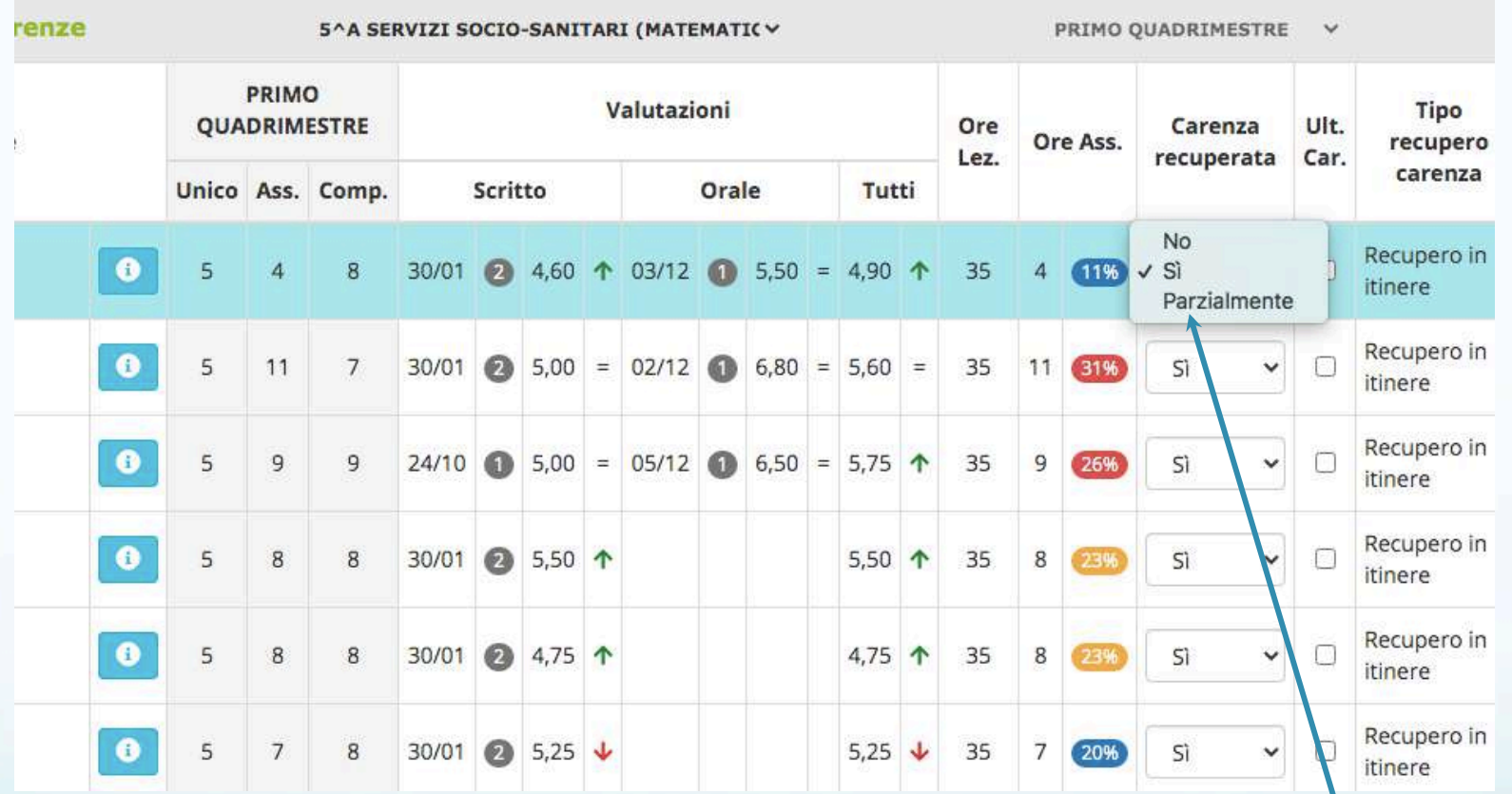

**SCEGLIERE** SE RECUPERATA

# 1 punto ODG: operazioni scrutini finali a.s. 2019/20

• INSERIRE PROPOSTE DI VOTO E ASSENZE

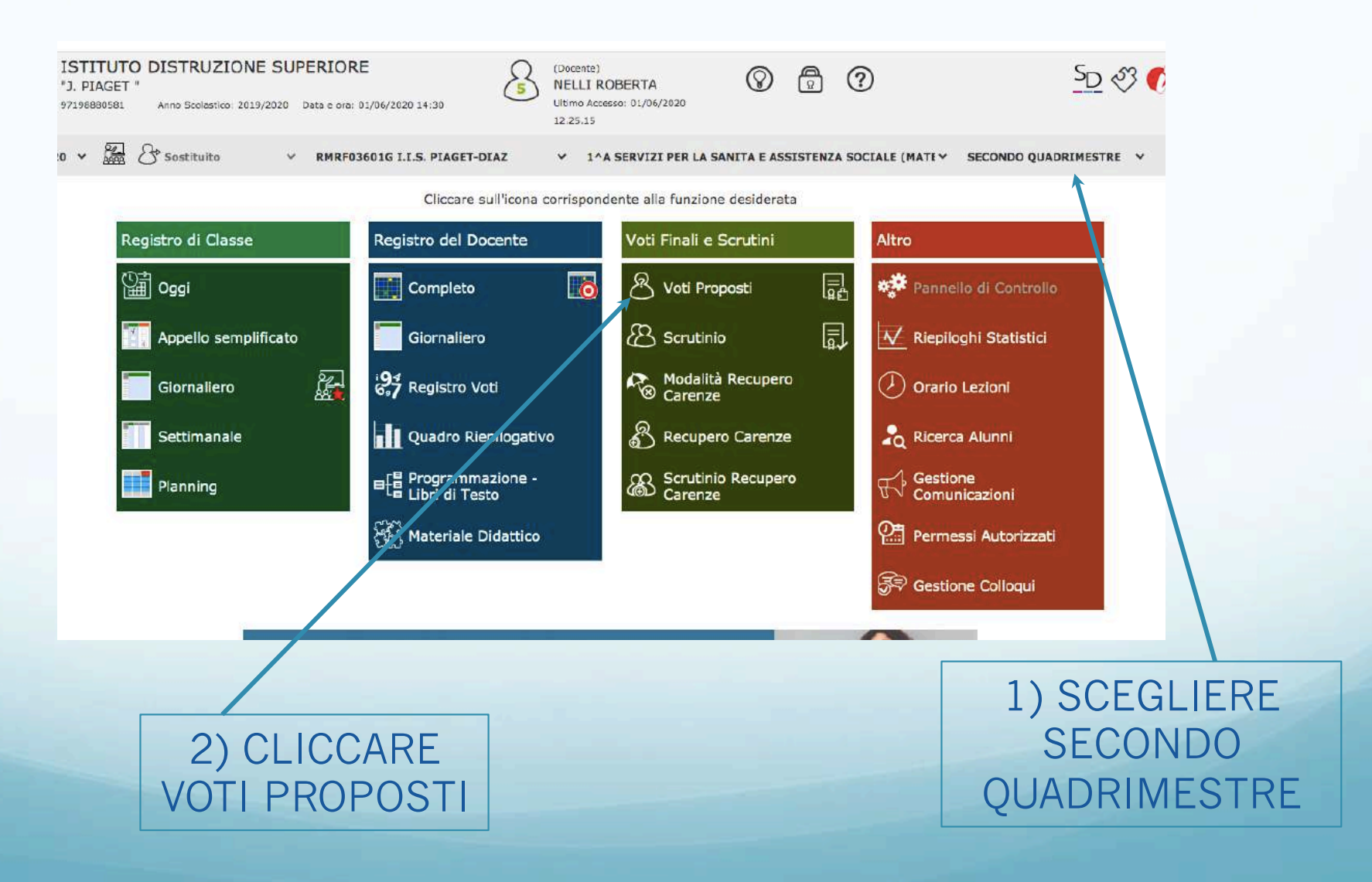

#### 2 punto ODG:

Compilazione del Piano di Apprendimento Individualizzato (P.A.I.) per gli alunni ammessi alla classe successiva in presenza di voti inferiori a sei decimi in una o piu' discipline

#### • NEL CASO DI VALUTAZIONE INSUFFICIENTE

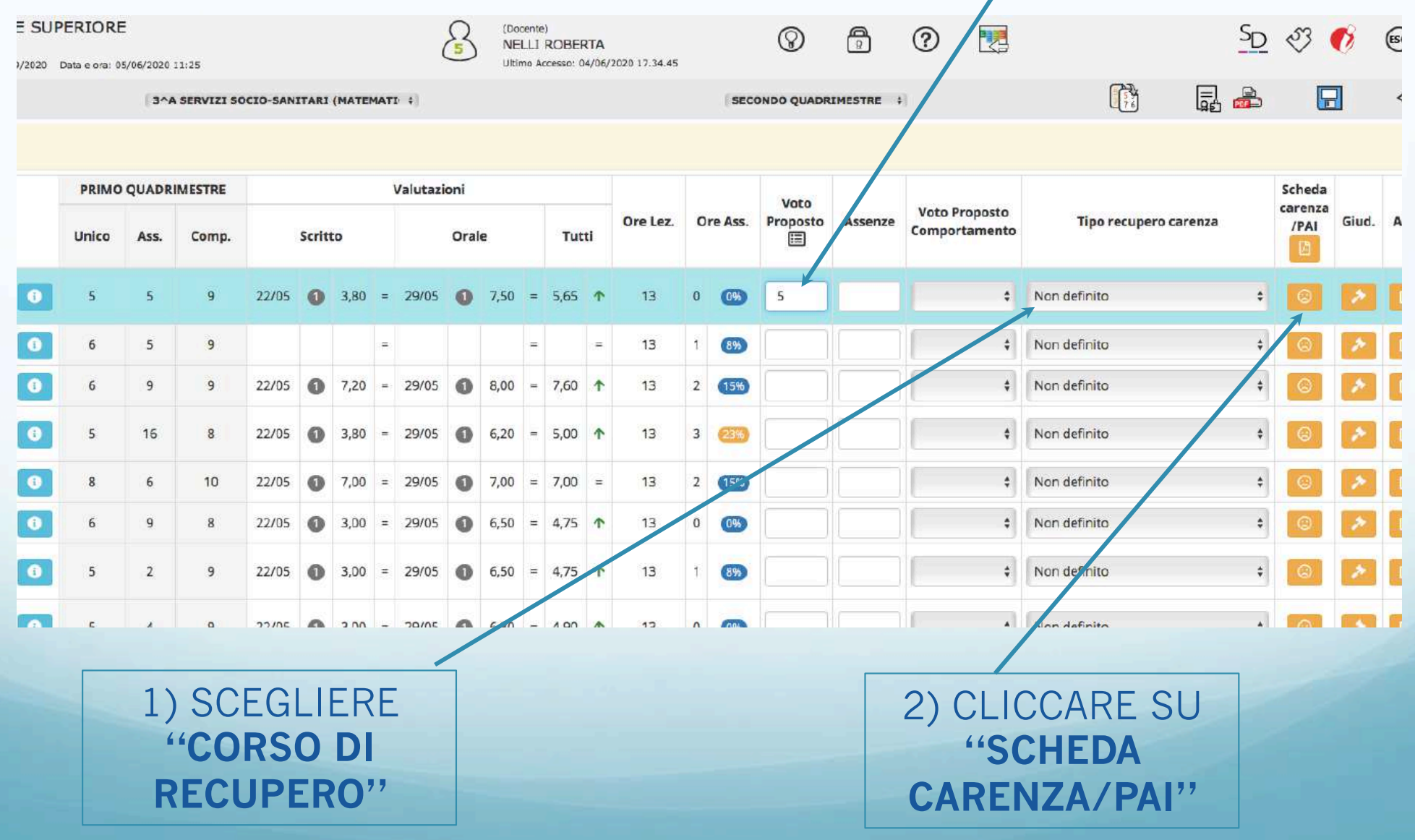

### 2 punto ODG:

Compilazione del Piano di Apprendimento Individualizzato (P.A.I.) per gli alunni ammessi alla classe successiva in presenza di voti inferiori a sei decimi in una o piu' discipline

• COMPILARE LA SCHEDA ESCLUSIVAMENTE NEI PRIMI 3 PUNTI E SALVARE

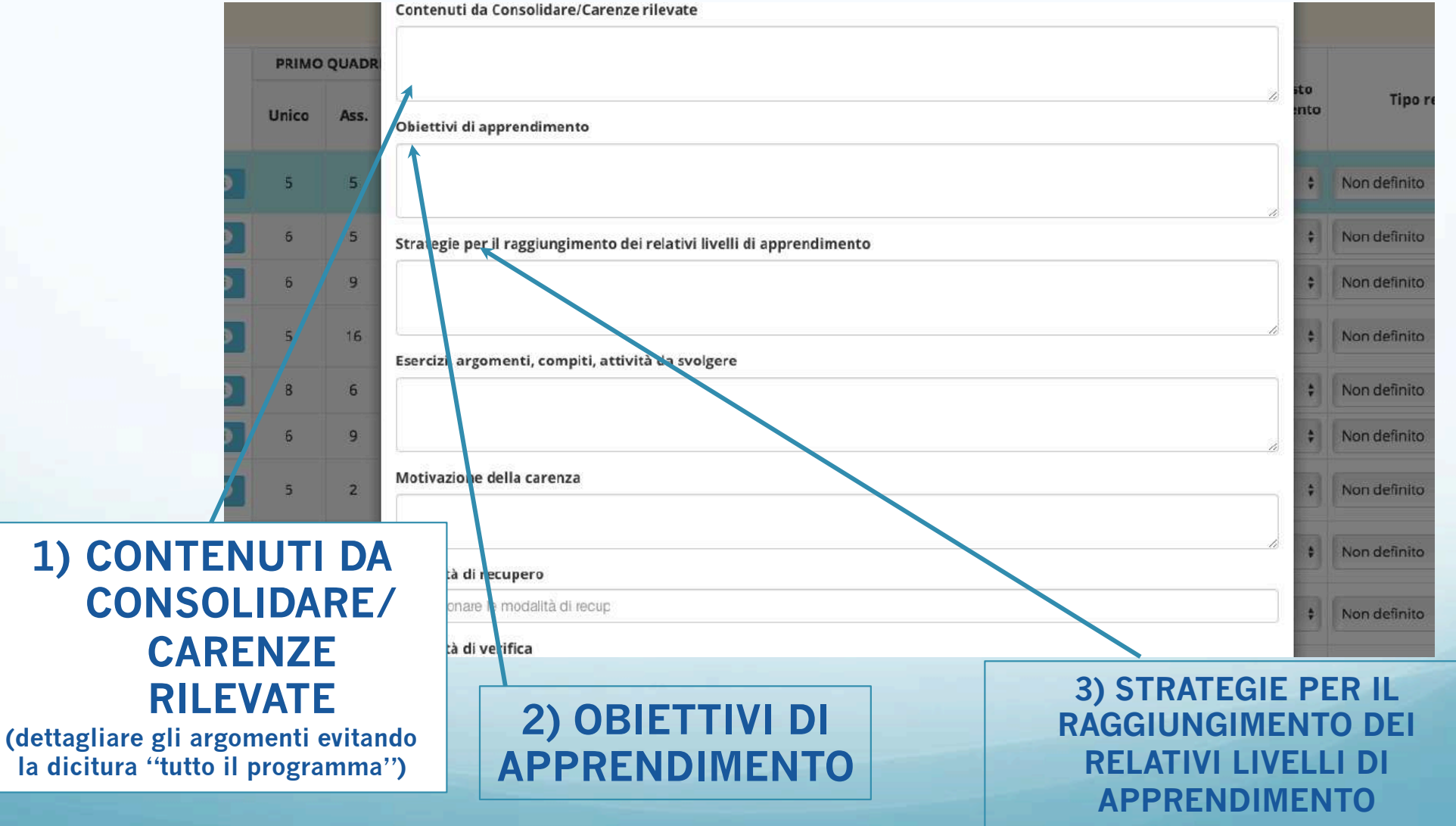

## 2 punto ODG:

Compilazione del Piano di Apprendimento Individualizzato (P.A.I.) per gli alunni ammessi alla classe successiva in presenza di voti inferiori a sei decimi in una o piu' discipline

#### • NEL CASO UN'INSUFFICIENZA FOSSE SANATA DAL CDC

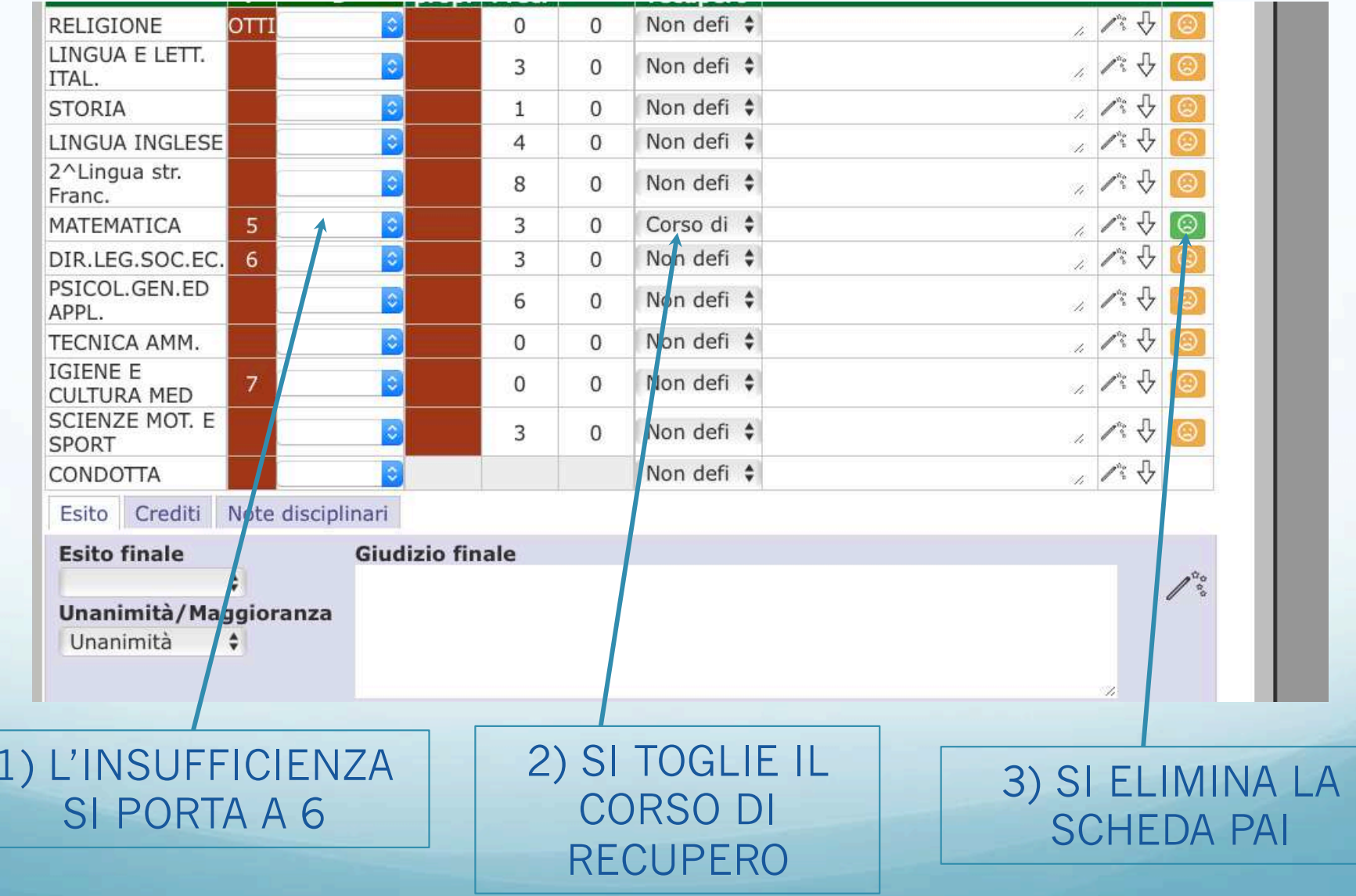

• IL COORDINATORE DI CLASSE CREA UN DOCUMENTO DEDICATO

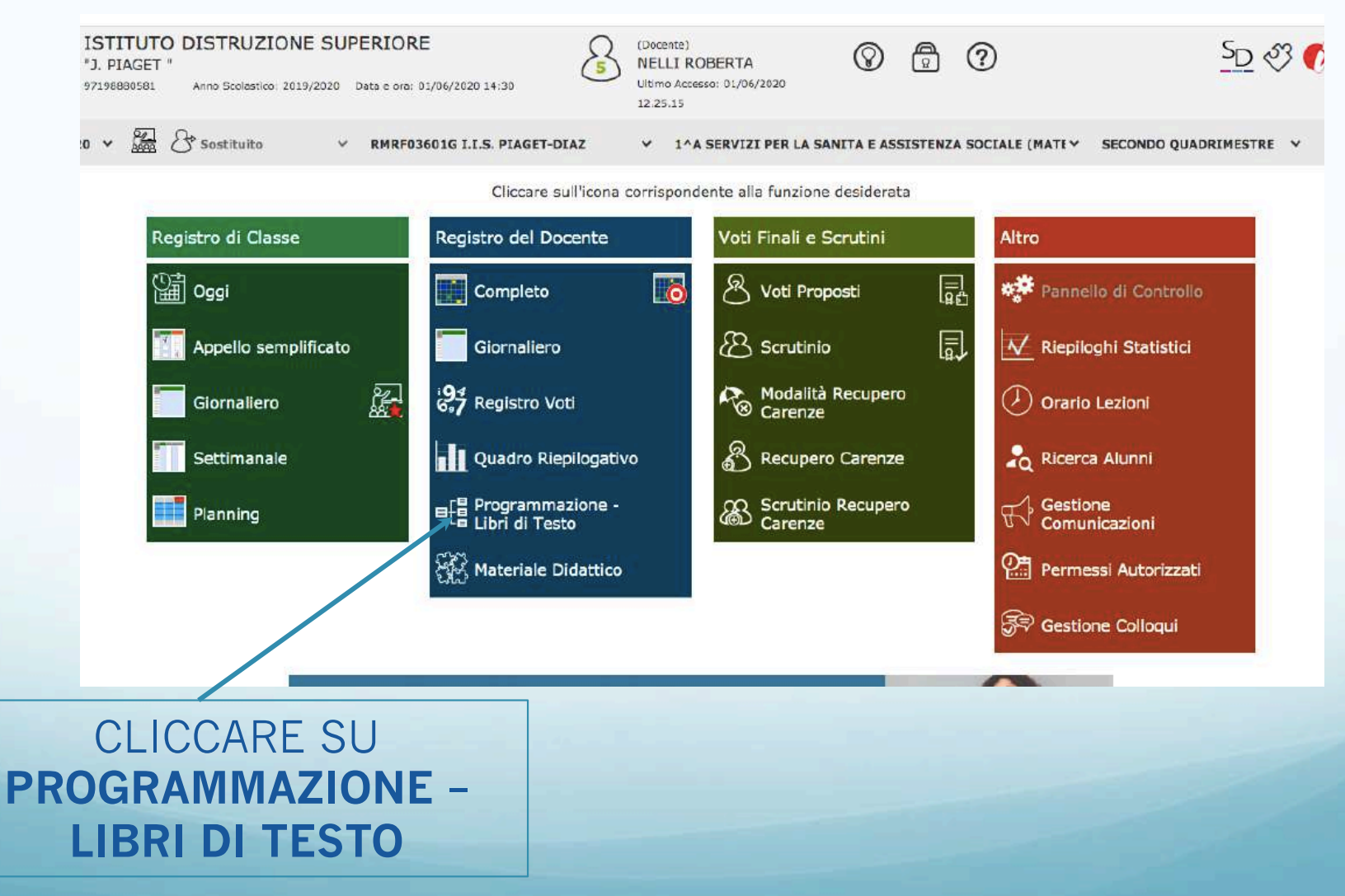

• IL COORDINATORE DI CLASSE CREA UN DOCUMENTO DEDICATO

IZI SOCIO-SANITARI (STORIA) :

Cliccare sull'icona corrispondente alla funzione desiderata

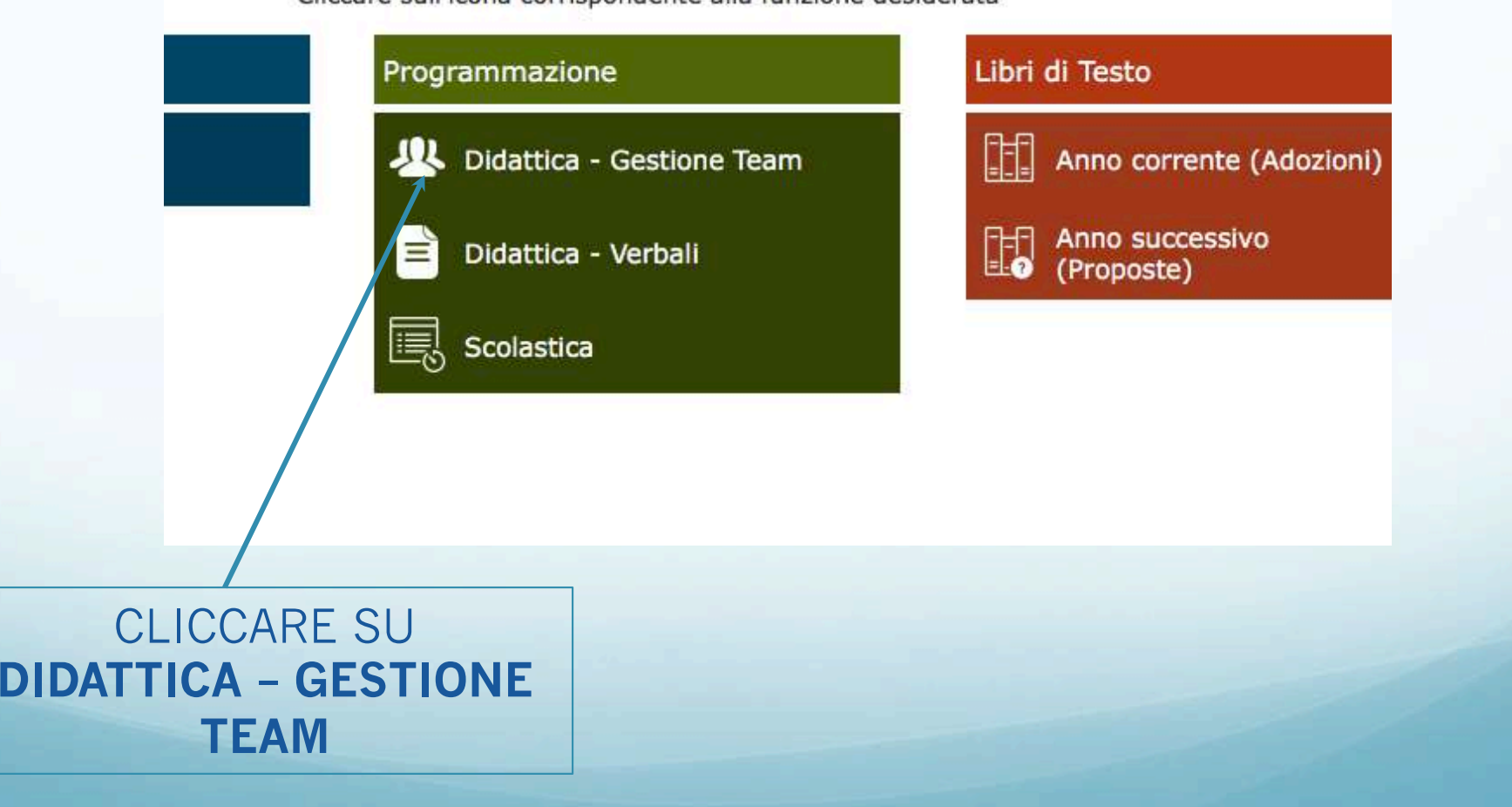

• CLICCANDO SU **NUOVO TEAM** SI APRE QUESTA SCHERMATA

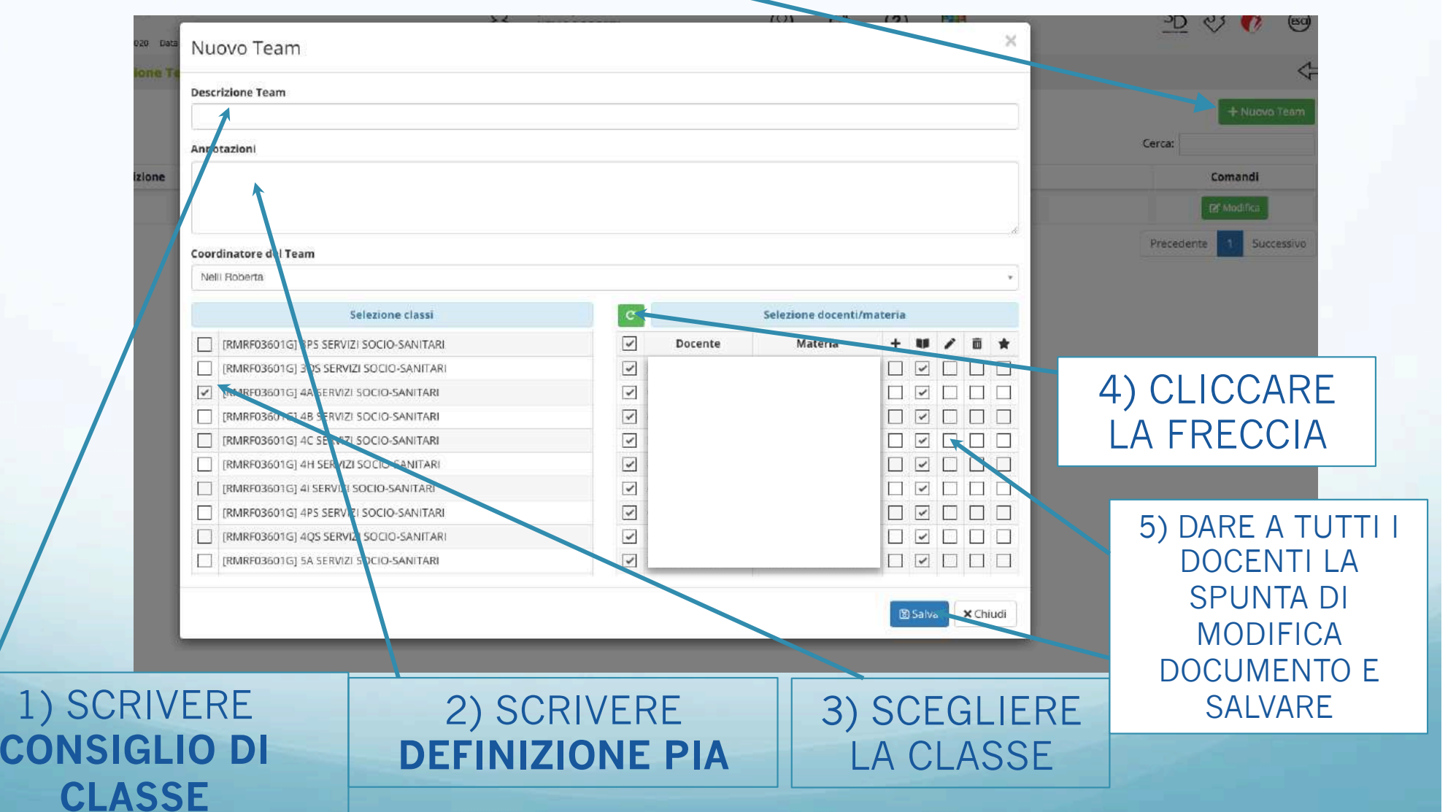

• UNA VOLTA CREATO IL DOCUMENTO CIASCUN DOCENTE LO DEVE COMPILARE

IZI SOCIO-SANITARI (STORIA) :

Cliccare sull'icona corrispondente alla funzione desiderata

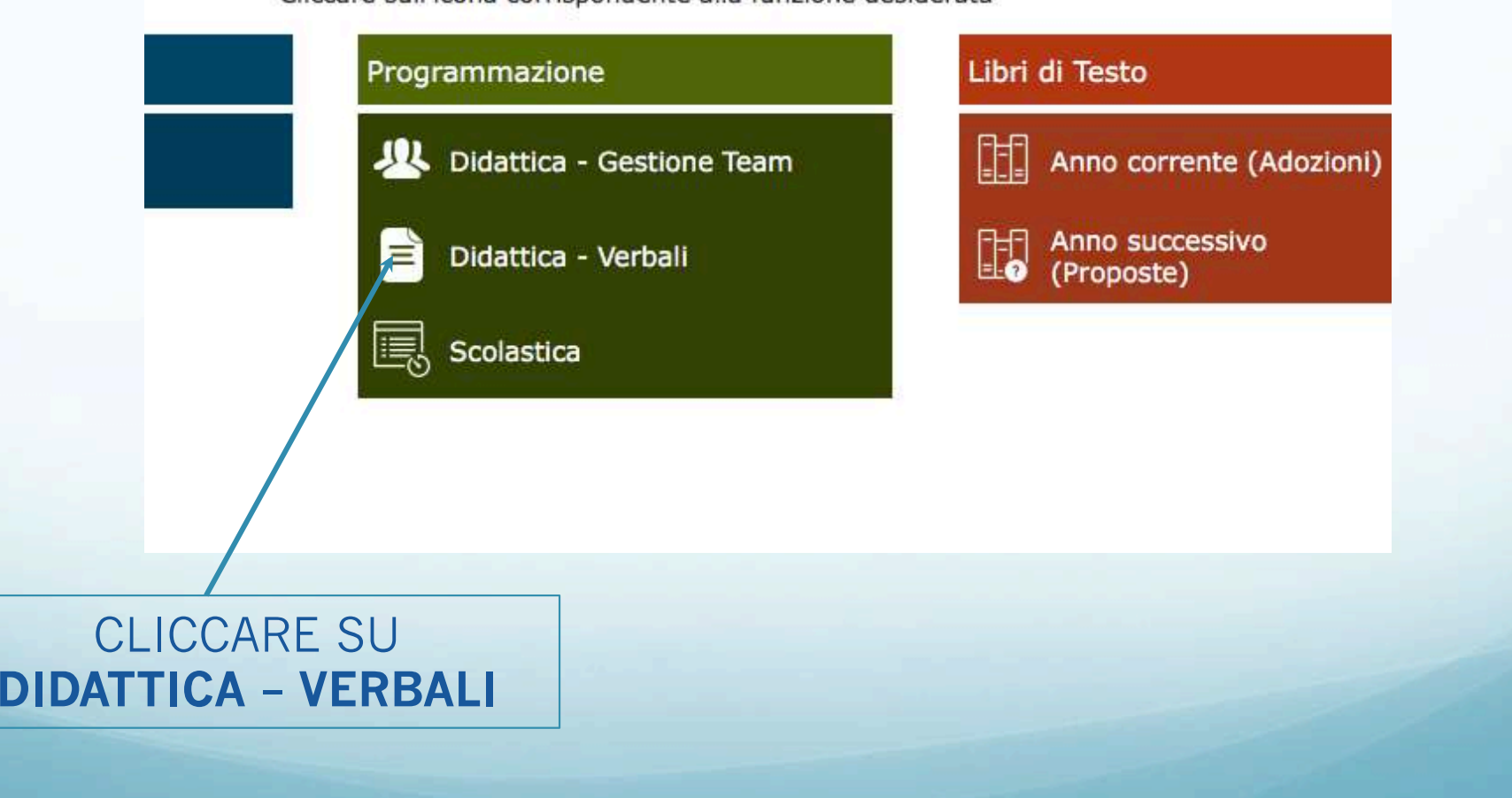

• TUTTI DOCENTI DEL CONSIGLIO DI CLASSE PRIMA DELLO SCRUTINIO LO COMPILANO

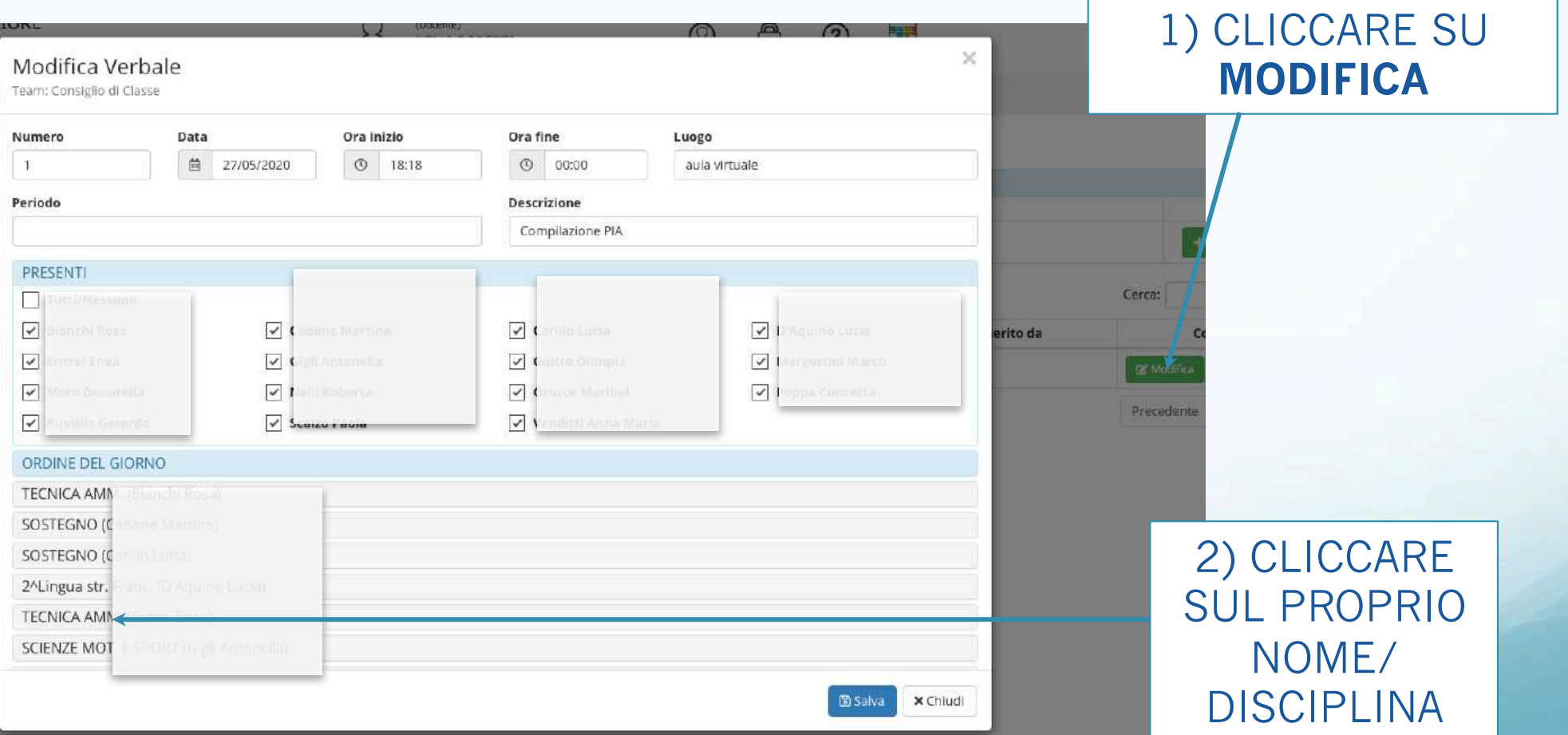

• IL COORDINATORE INSERISCE L'O.D.G. : Compilazione Piano Integrazione Apprendimenti ai sensi dell'O.M. n. 11 del 16/05/2020 art. 6 c. 2

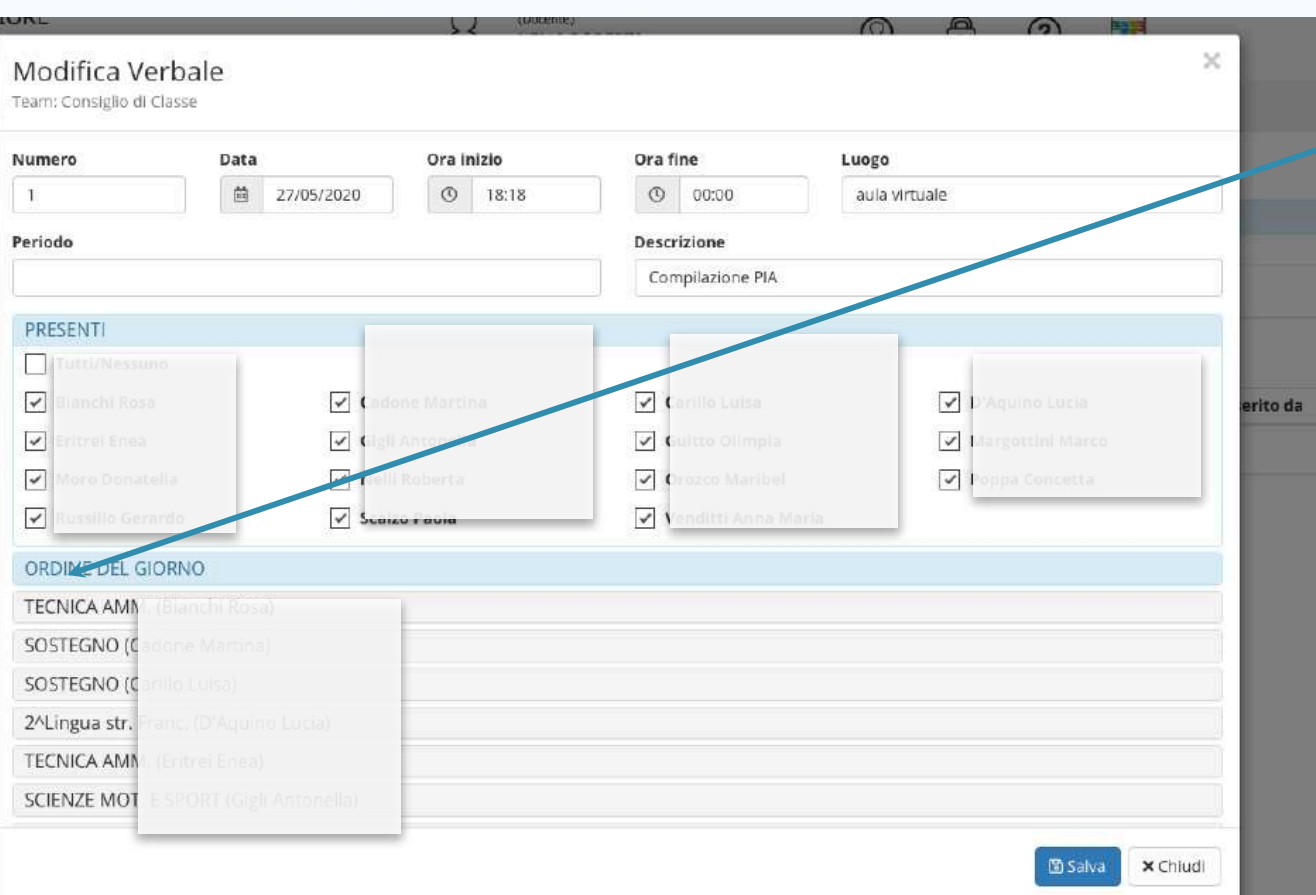

1) CLICCARE SU ORDINE DEL GIORNO 2) INSERIRE ODG: "Compilazione del Piano di Integrazione degli Apprendimenti in base all'O.M. n. 11 del 16/05/2020 art. 6 c. 2"

• SE CI SONO ATTIVITA' DIDATTICHE NON SVOLTE RISPETTO ALLE PROGETTAZIONI DI INIZIO ANNO CIASCUN DOCENTE, LE ELENCHERA' DETTAGLIATAMENTE SPECIFICANDO I CORRELATI OBIETTIVI DI APPRENDIMENTO, ALTRIMENTI DICHIARERA' DI AVER SVOLTO IL PROGRAMMA PREVISTO

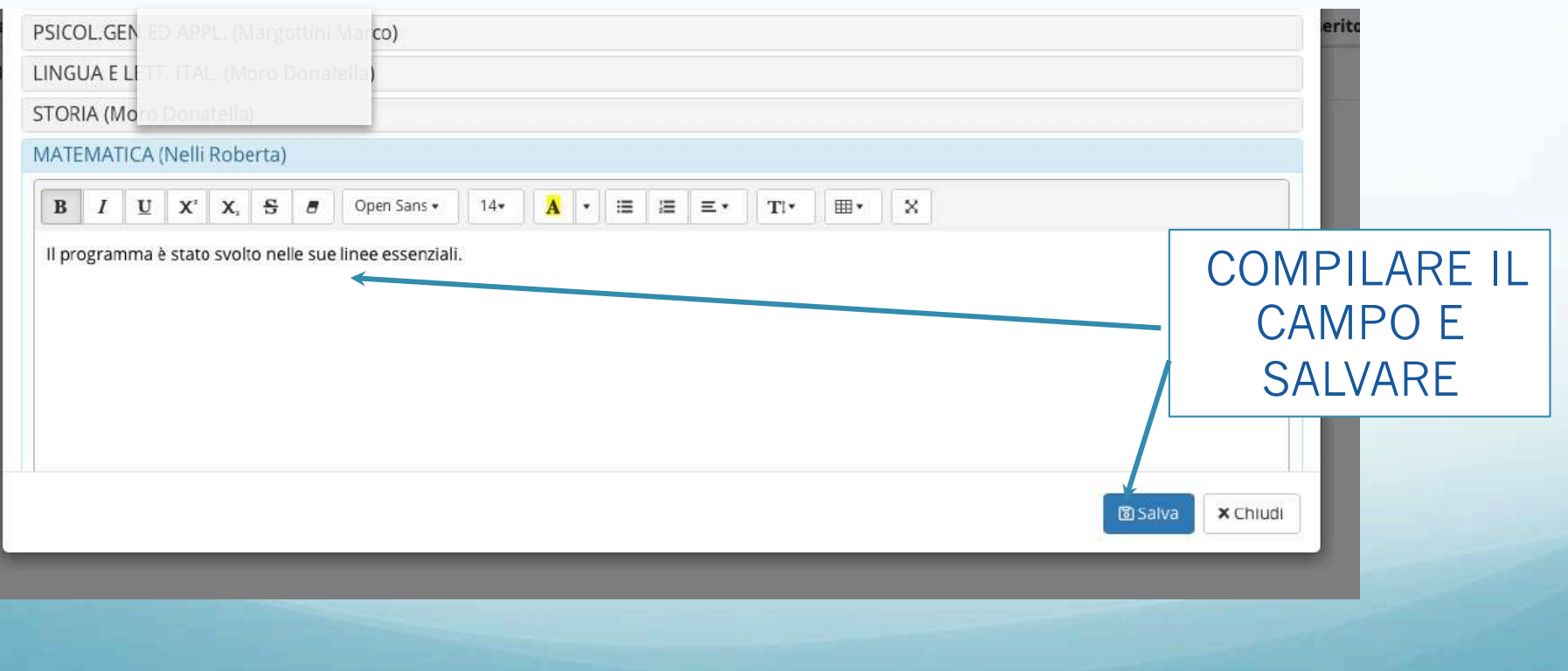

• IL COORDINATORE QUANDO TUTTI I DOCENTI AVRANNO COMPILATO IL DOCUMENTO CLICCA STAMPA E SCARICA IL DOCUMENTO IN WORD CHE POTRA'\EVENTUALMENTE ESSERE INTEGRATO/PERFEZIONATO, DOPODICHE' SALVA IL DOCUMENTO.

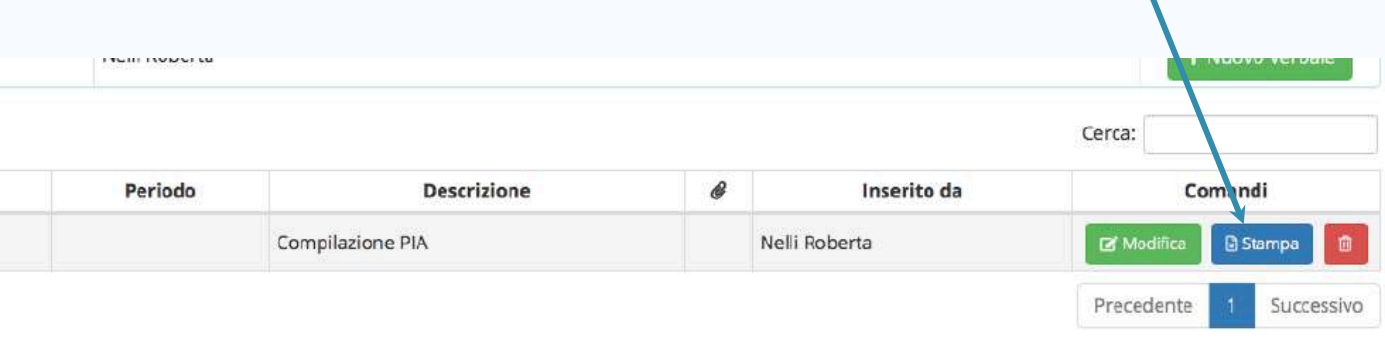

• PRIMA DELLO SCRUTINIO VANNO INSERITE LE PROPOSTE PER LE CERTIFICAZIONI RELATIVE ALL'OBBLIGO SCOLASTICO ALLA FINE DEL BIENNIO.

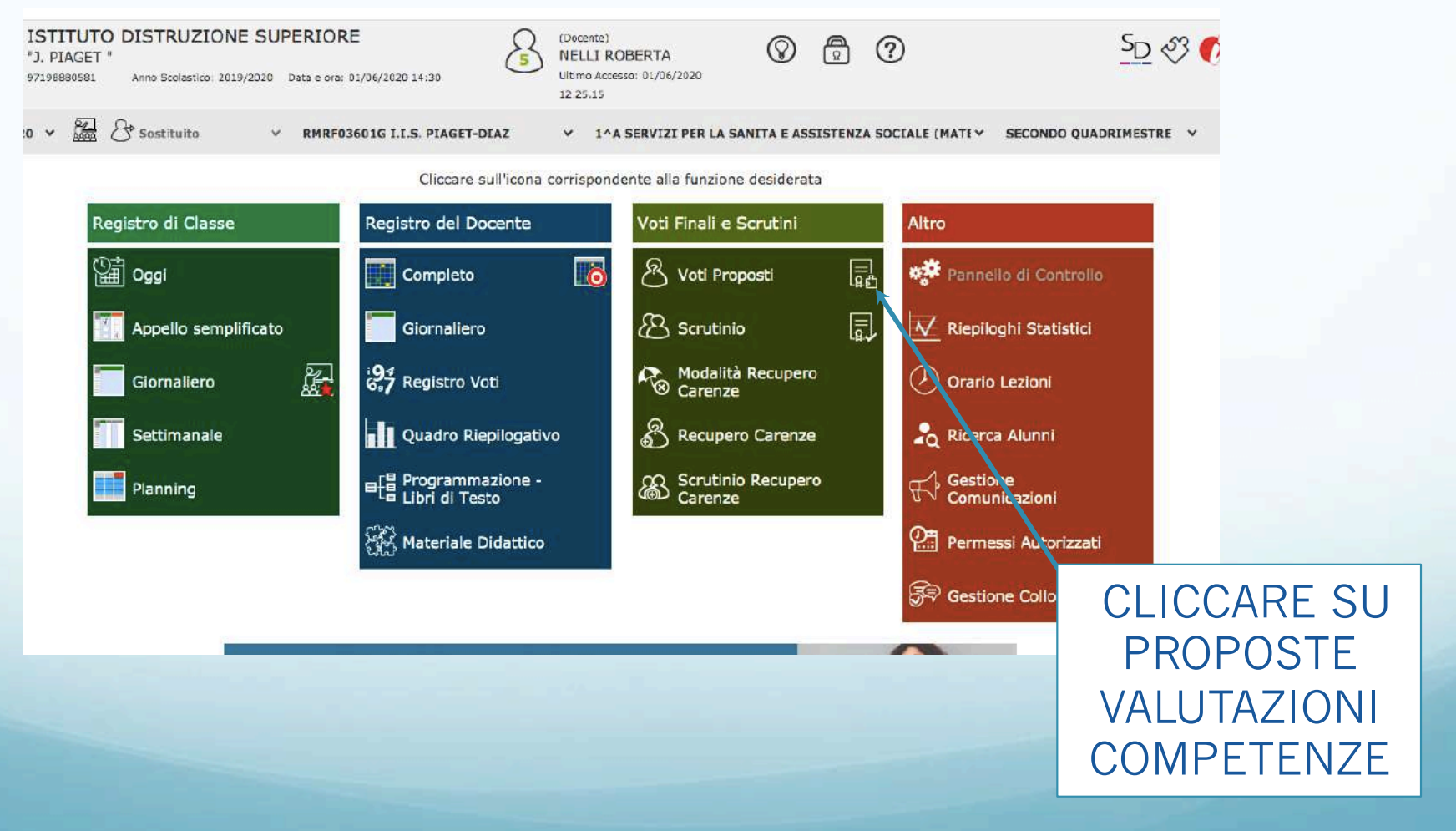

• I DOCENTI COINVOLTI\* NELLA VALUTAZIONE DELLA COMPETENZA FANNO LA PROPRIA PROPOSTA PER TUTTI GLI ALUNNI.

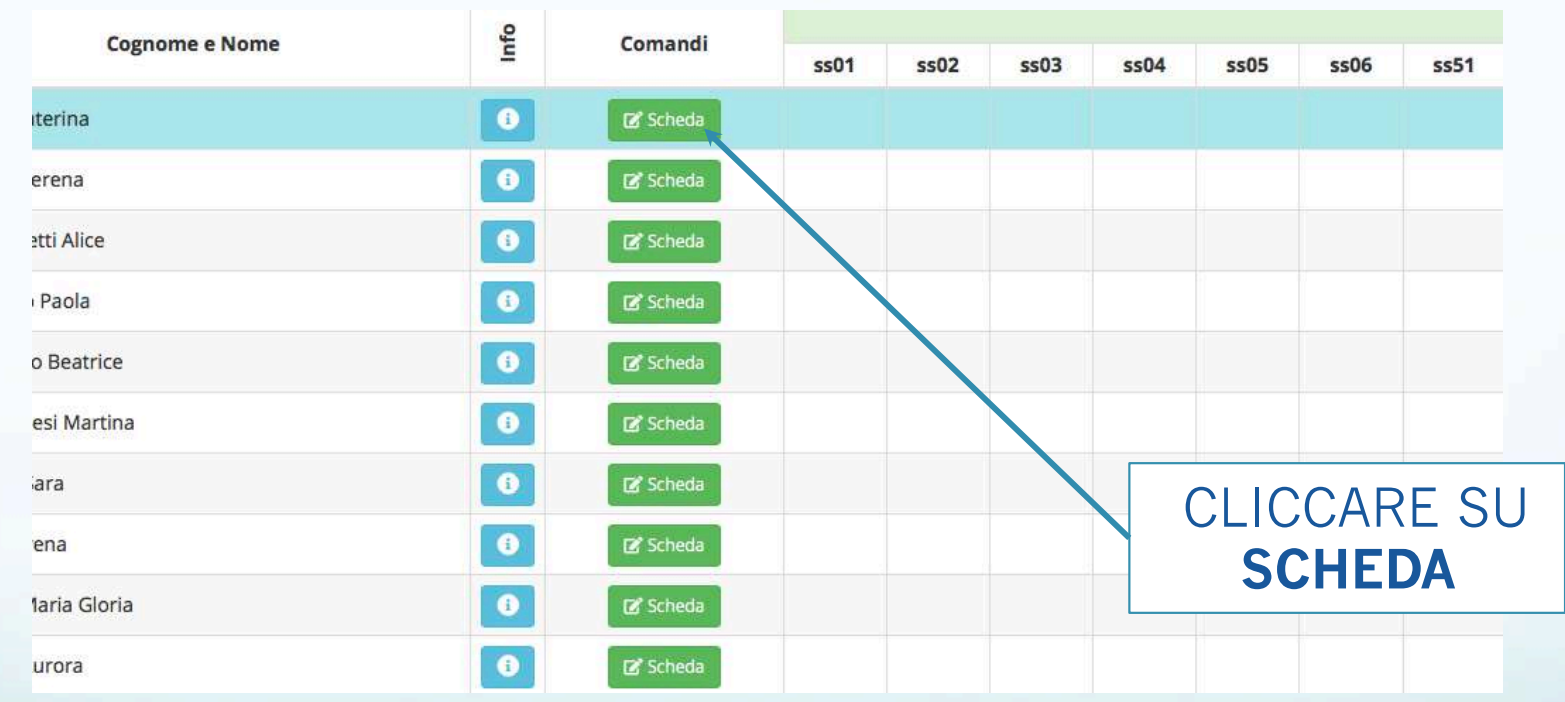

\* CONTROLLARE ALLEGATO RIPORTANTE COMPETENZE DI INDIRIZZO E DISCIPLINE COINVOLTE

• I DOCENTI COINVOLTI SELEZIONANO IL LIVELLO CORRISPONDENTE\*

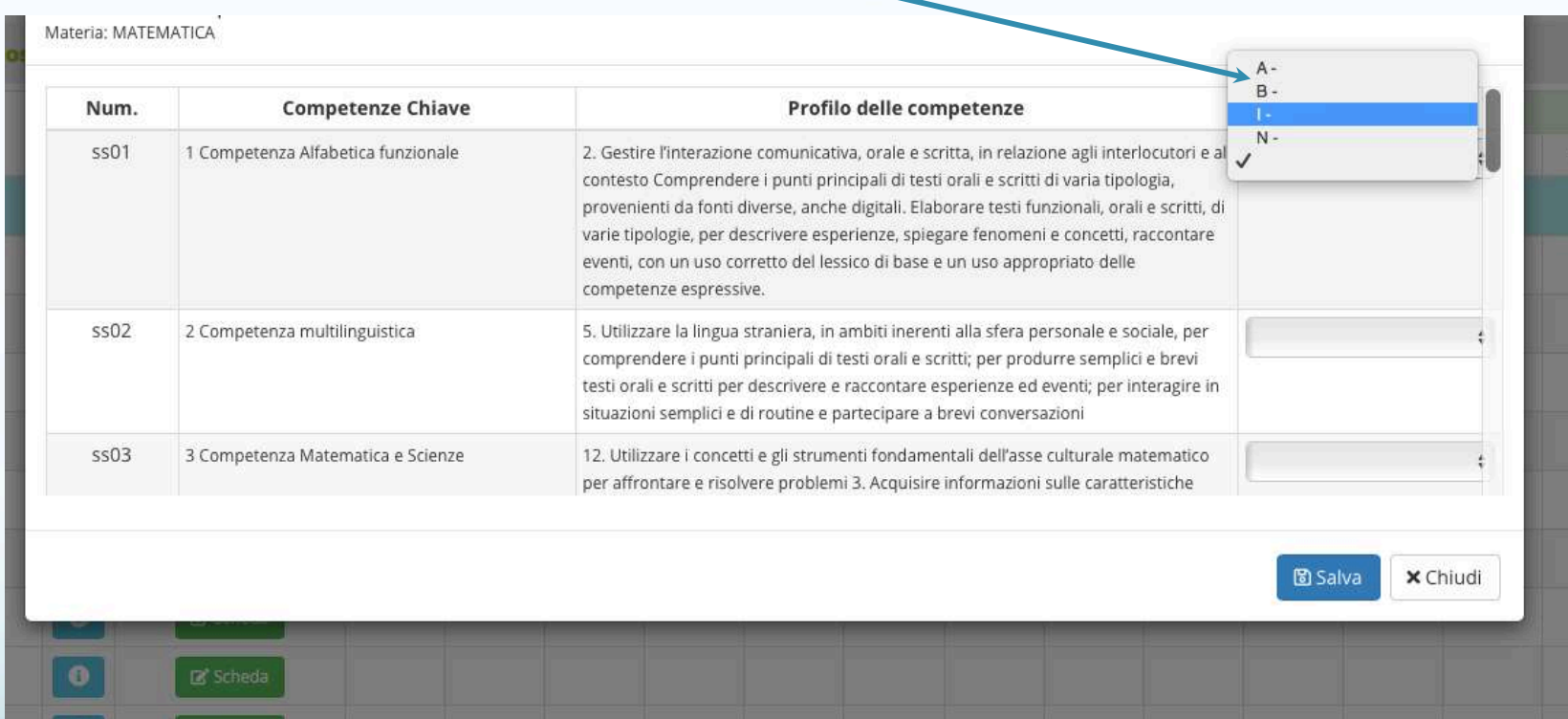

\*A= AVANZATO  $B = BASE$  I= INTERMEDIO N= NON RAGGIUNTO

• EFFETTUATO LO SCRUTINIO ORDINARIO PASSARE A QUELLO DELLE COMPETENZE

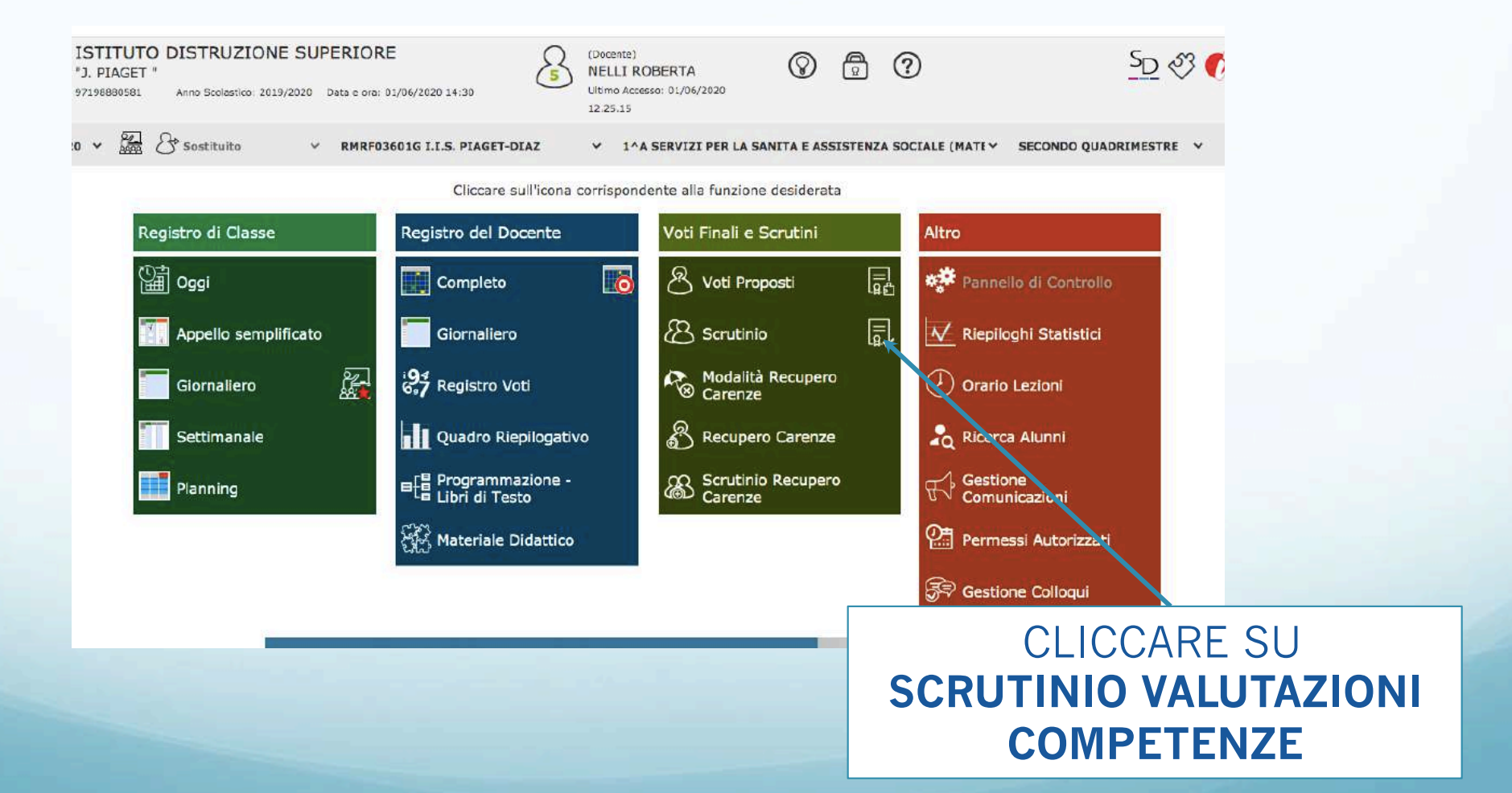

• DURANTE LO SCRUTINIO APPAIONO LE PROPOSTE EFFETTUATE CHE POSSONO EVENTUALMENTE ESSERE MODIFICATE

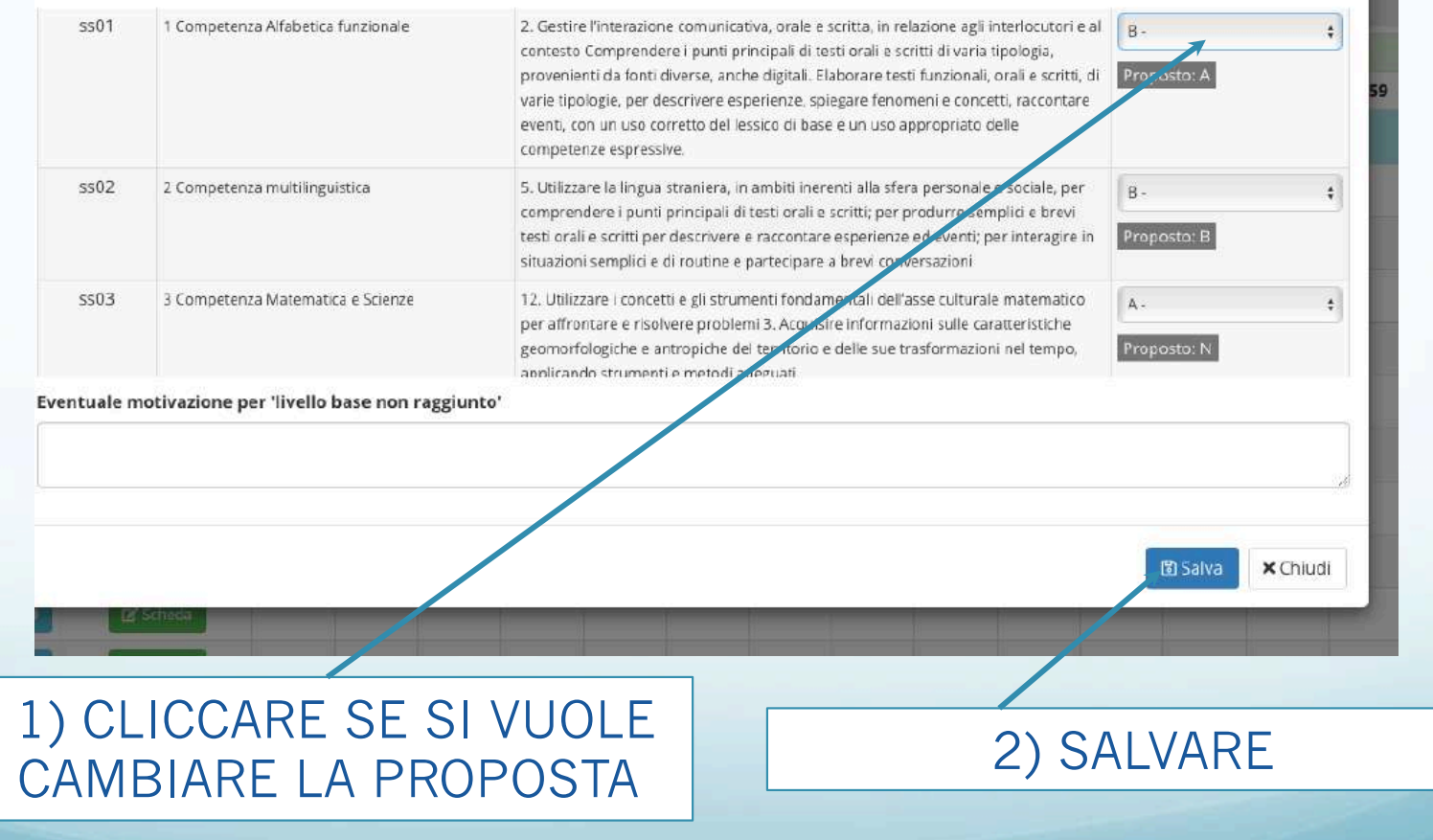

• COMUNQUE OLTRE A QUESTE CERTIFICAZIONI, PROPRIE DELL'ISTRUZIONE PROFESSIONALE CI SONO QUELLE PRESENTI NELLO SCRUTINIO GENERALE

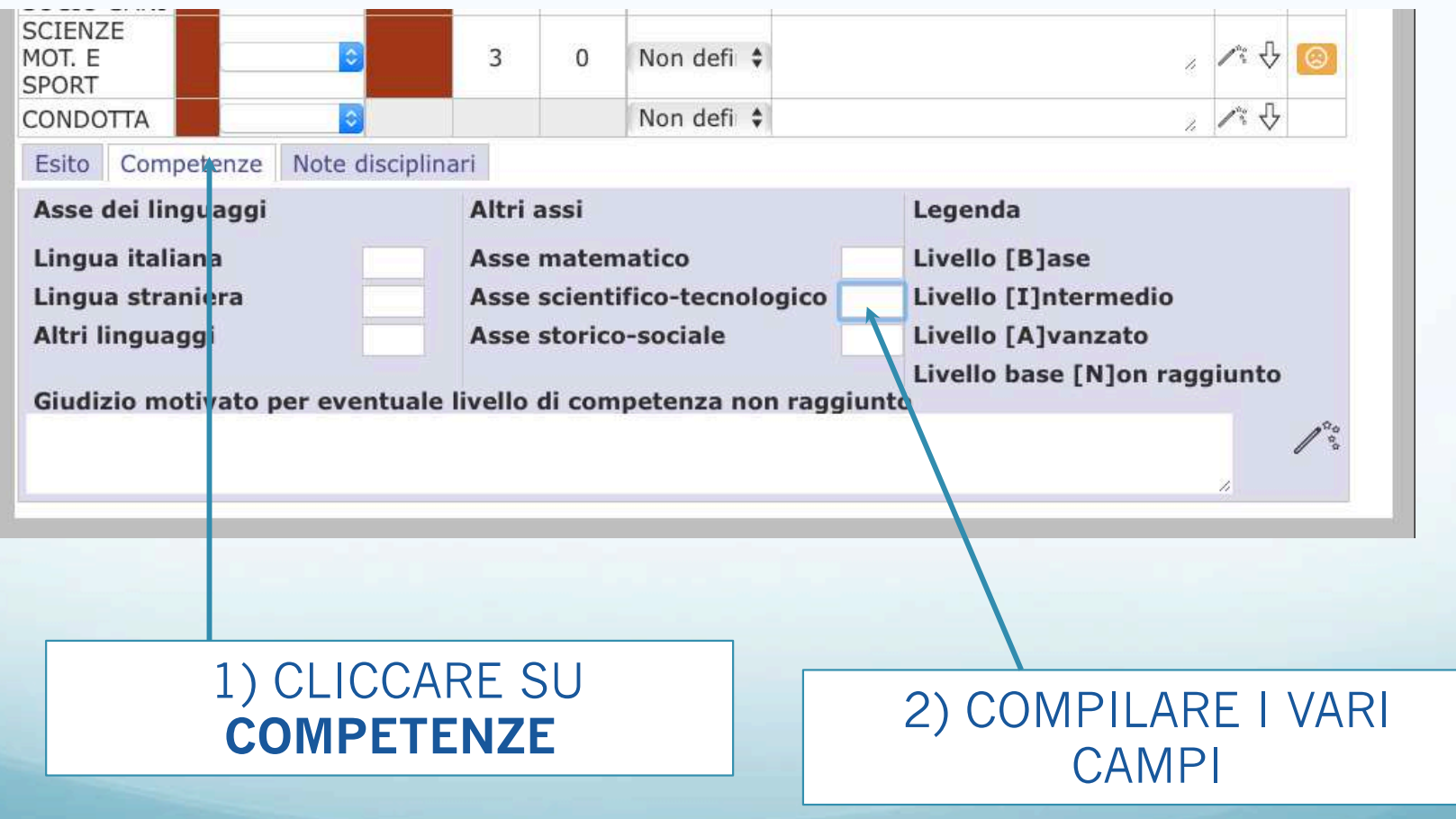

## ESITO AMMISSIONE AI SENSI DELL'O.M.n. 11 del 16/05/2020 - art.6

• NEL CASO UN ALLIEVO FOSSE AMMESSO ALLA CLASSE SUCCESSIVA CON VALUTAZIONI INSUFFICIENTI DEVE AVERE LA SCHEDA P.A.I. COMPILATA IN OGNI DISCIPLINA INSUFFICIENTE E COME ESITO FINALE VA SCELTO: AMMESSO O.M. 11/2020

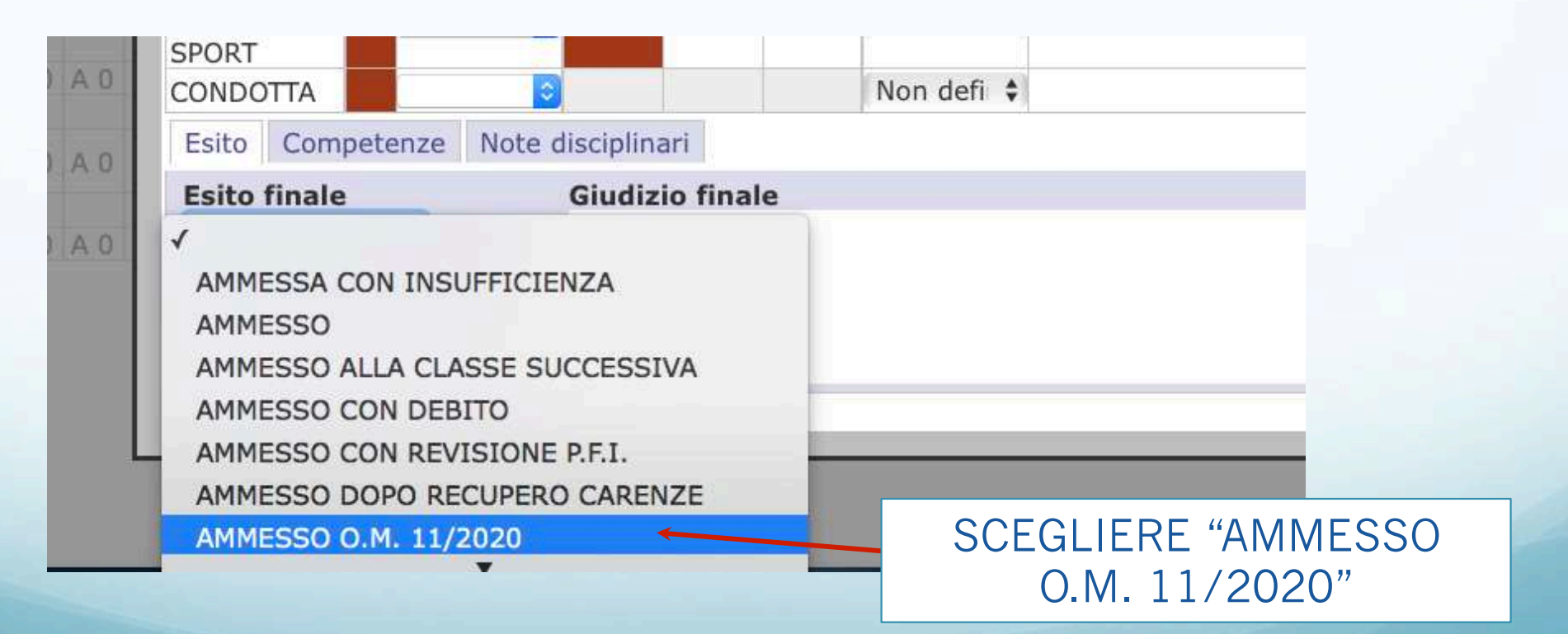

# ADEMPIMENTI FINALI

FINITO LO SCRUTINIO IL COORDINATORE PREPARA UNA CARTELLA CONTENENTE:

- 1. IL VERBALE (SCEGLIERE 2020 PIAGETDIAZ FINALE CLASSI\_\_\_\_)
- 2. IL TABELLONE DEI VOTI
- 3. IL DOCUMENTO P.I.A. SCARICATO E SALVATO 4. I PROGRAMMI SVOLTI DI TUTTE LE DISCIPLINE 5. LE RELAZIONI FINALI DI TUTTI I DOCENTI

Tale cartella andrà inviata a didattica@piagetdiaz.edu.it

con oggetto: "documentazione scrutinio finale classe ….. sez."

Ringrazio per la collaborazione e rimango a disposizione per eventuali chiarimenti *Roberta Nelli*